## **Condução de Calor em Barras Metálicas**

Clique em 'Acessar' para acessar o experimento.

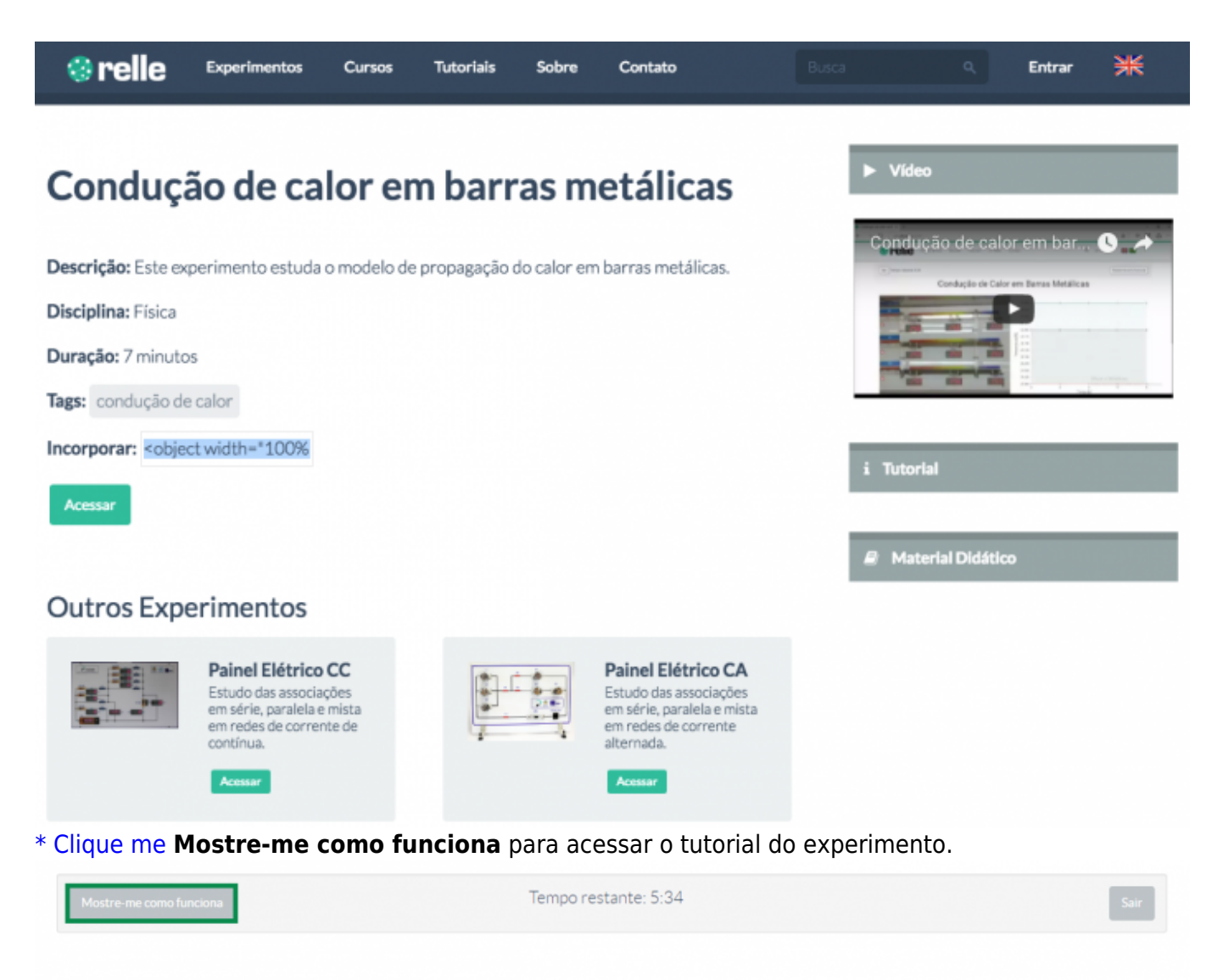

## Condução de Calor em Barras Metálicas

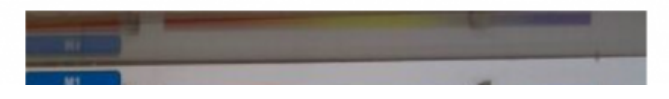

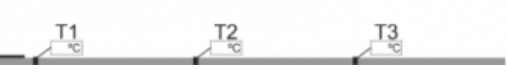

Selecione o número de leituras por segundo e os termômetros que deseja realizar a leitura e clique em "Iniciar".

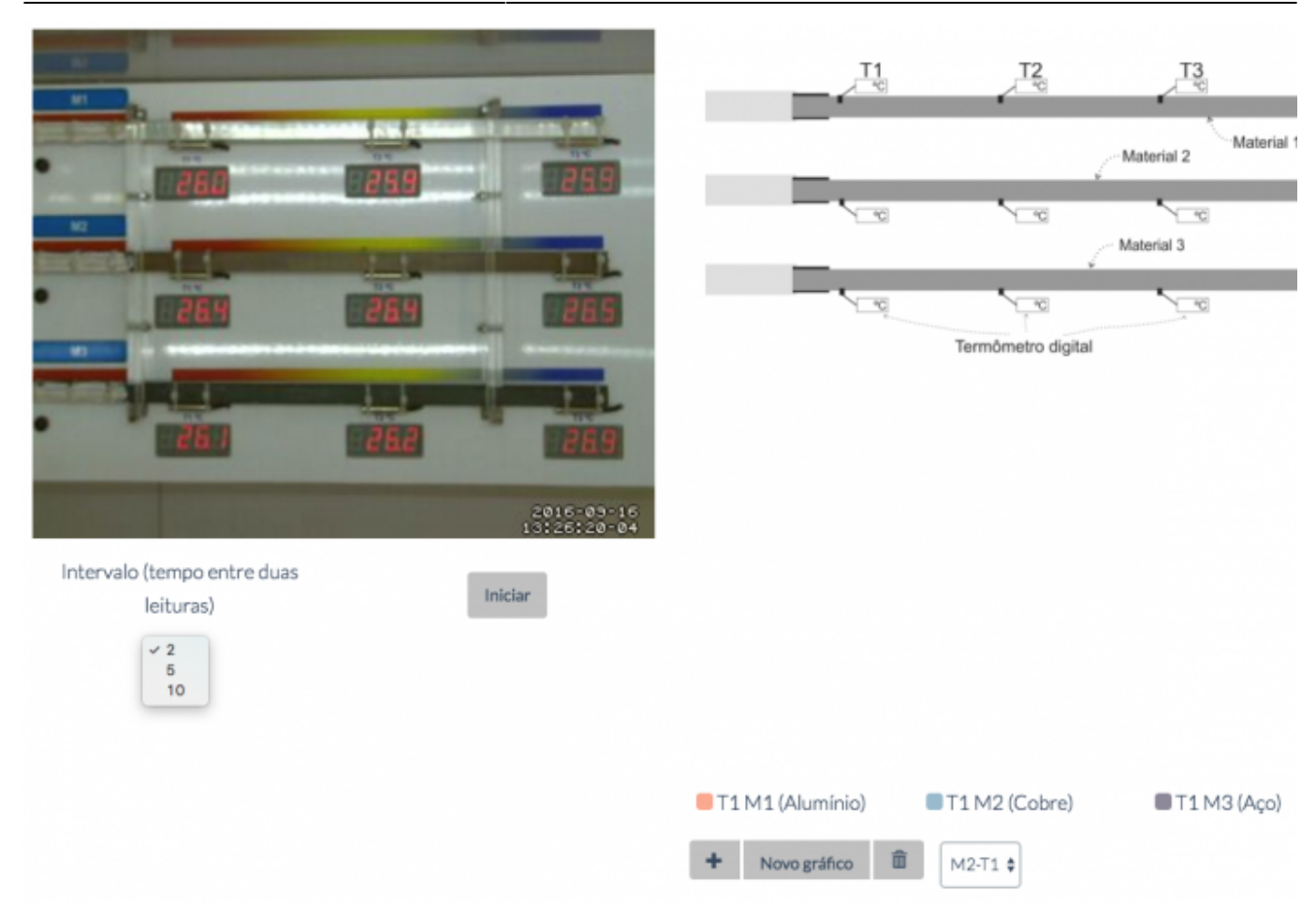

Selecione de quais sensores você deseja realizar a leitura para plotar um gráfico.

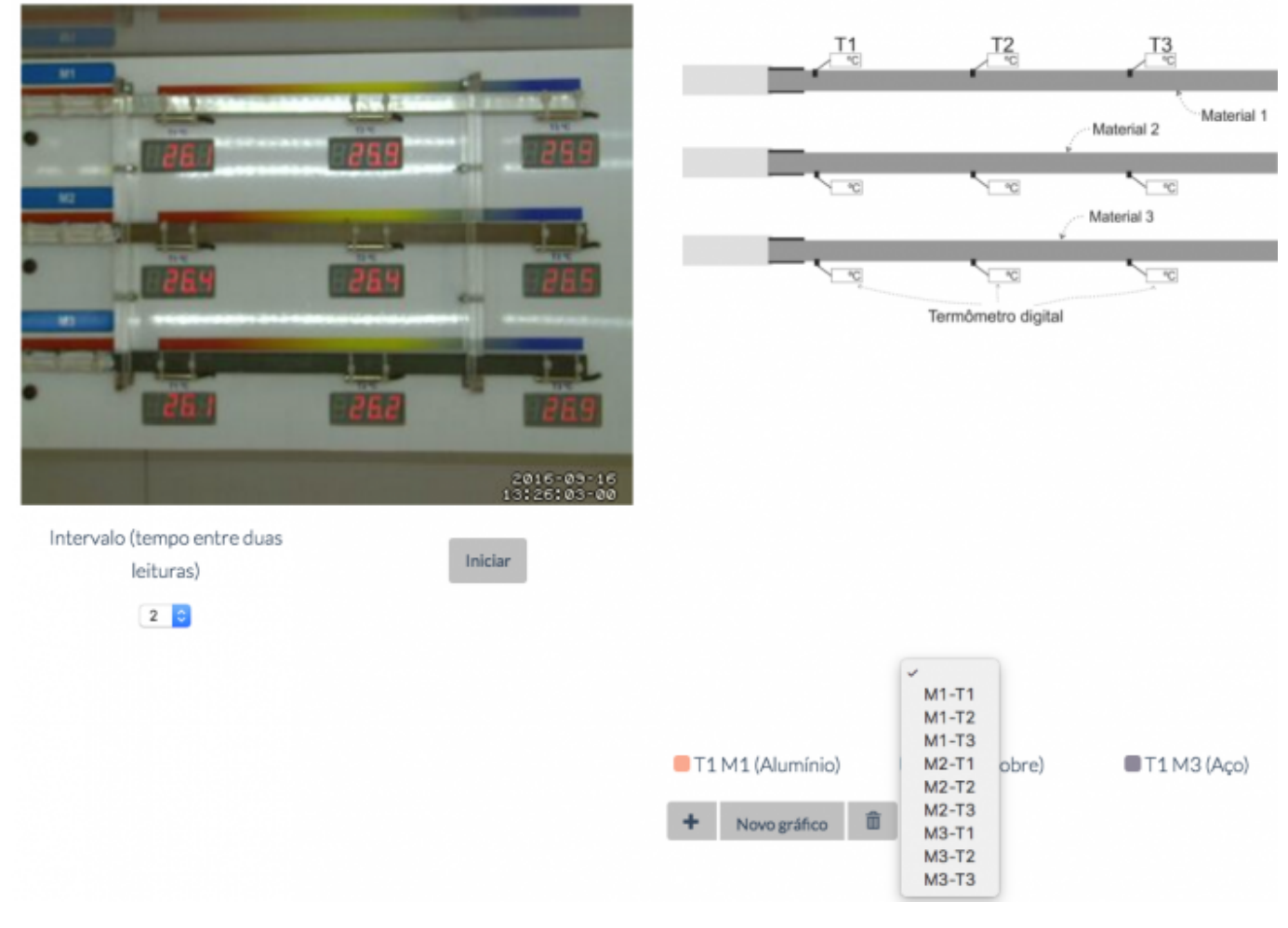

Observe no gráfico as leituras dos sensores de temperatura.

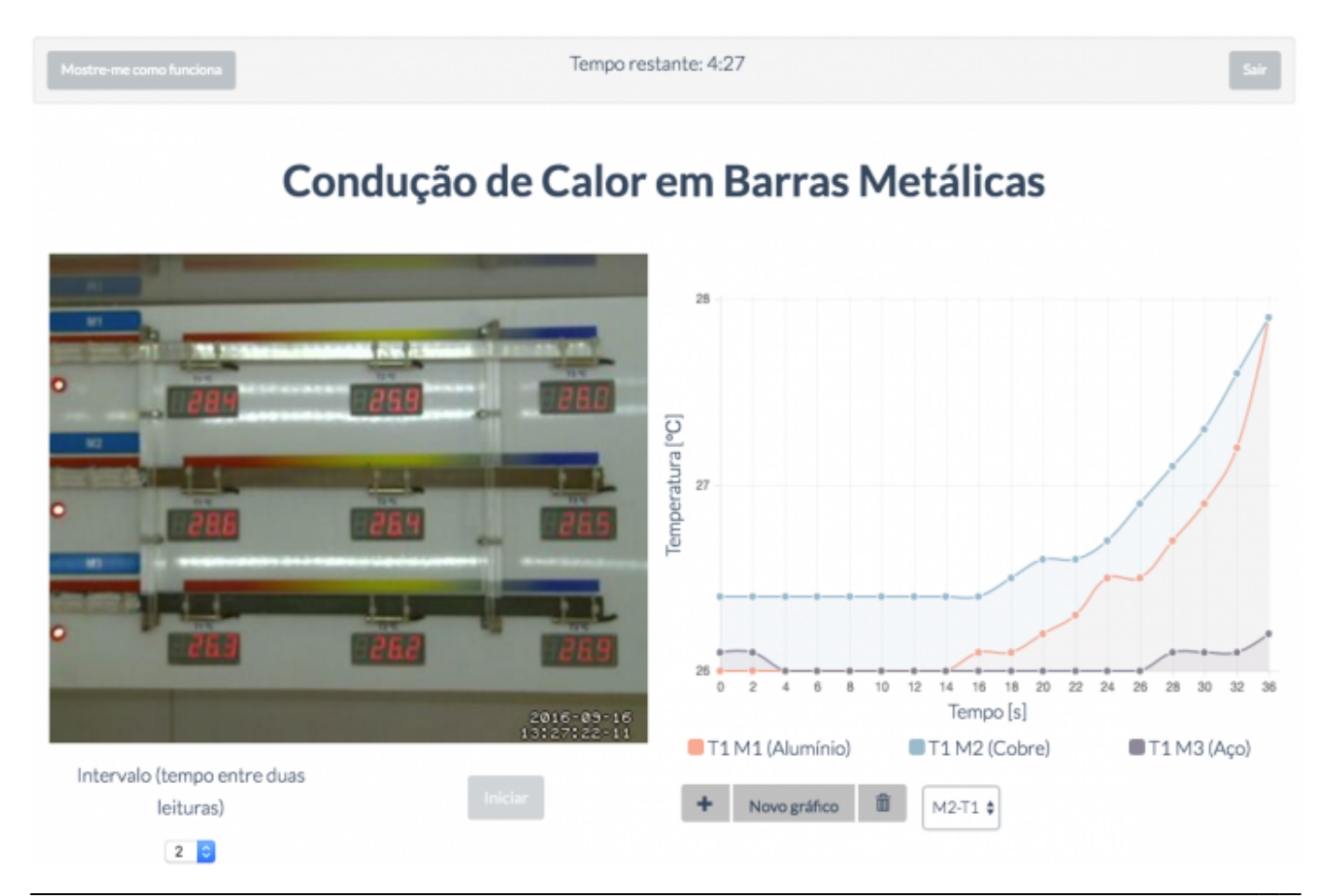

- http://docs.relle.ufsc.br/

 $\pmb{\times}$ 

- Para terminar o acesso, clique em "Sair".
- Você ainda poderá gerar um relatório da experiência. Saiba mais em [Gerar Relatório.](http://docs.relle.ufsc.br/doku.php?id=relatorio)

From: <http://docs.relle.ufsc.br/>-

Permanent link: **<http://docs.relle.ufsc.br/doku.php?id=barras>**

Last update: **2016/09/28 20:29**